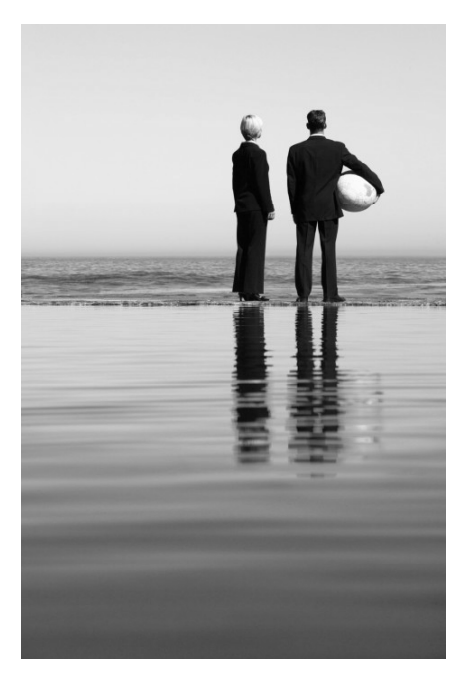

# AP-VP280DMIP Video Phone

High Performance Broadband Convergence Network Video Terminal Solution

#### **XML Browser Service Function**

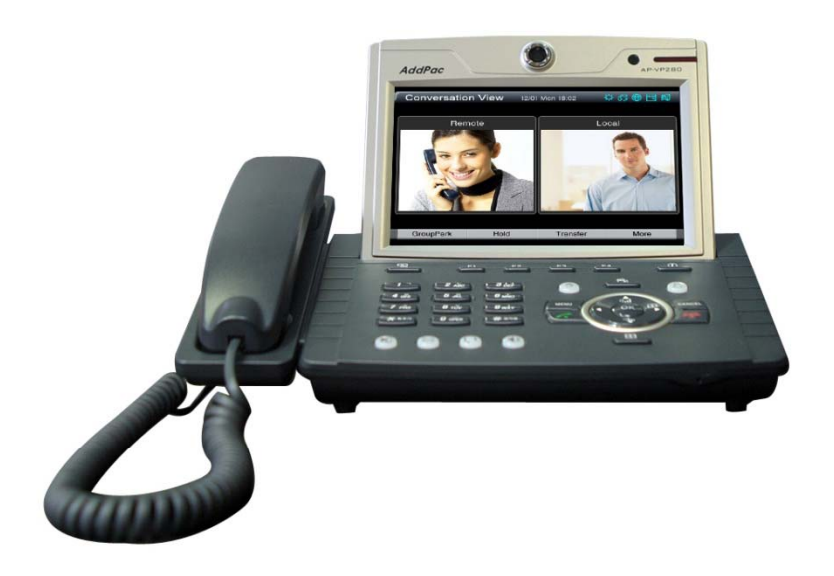

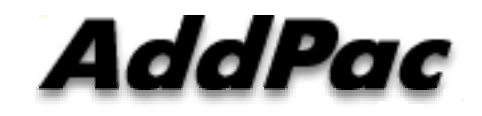

**AddPac Technology**

2015, Sales and Marketing

**www.addpac.com**

#### **Contents**

- Main Screen
- Main Menu
- XML Browser Menu
- XML Browser Service Example
	- Directory (Phone Book) List, Directory Search
- CID Display for Incoming Call
- Smart Web Configuration

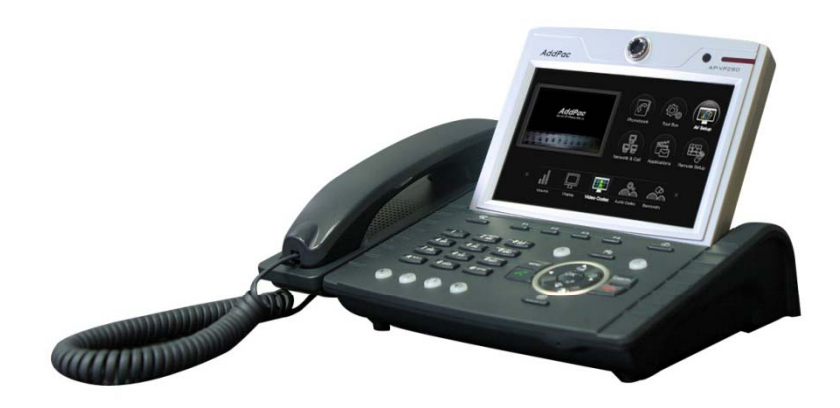

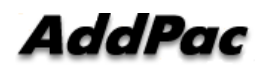

#### Main Screen

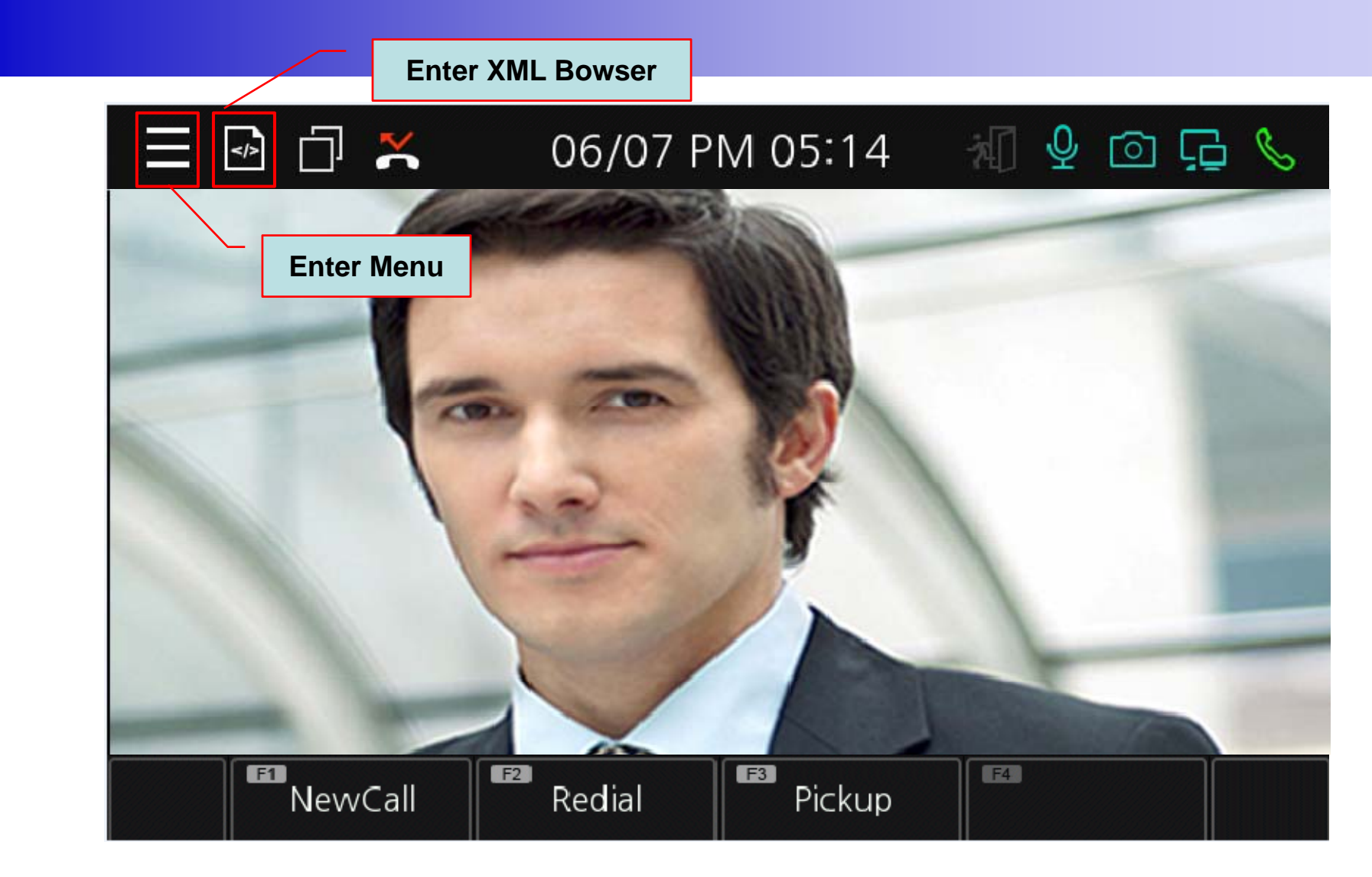

#### Main Menu

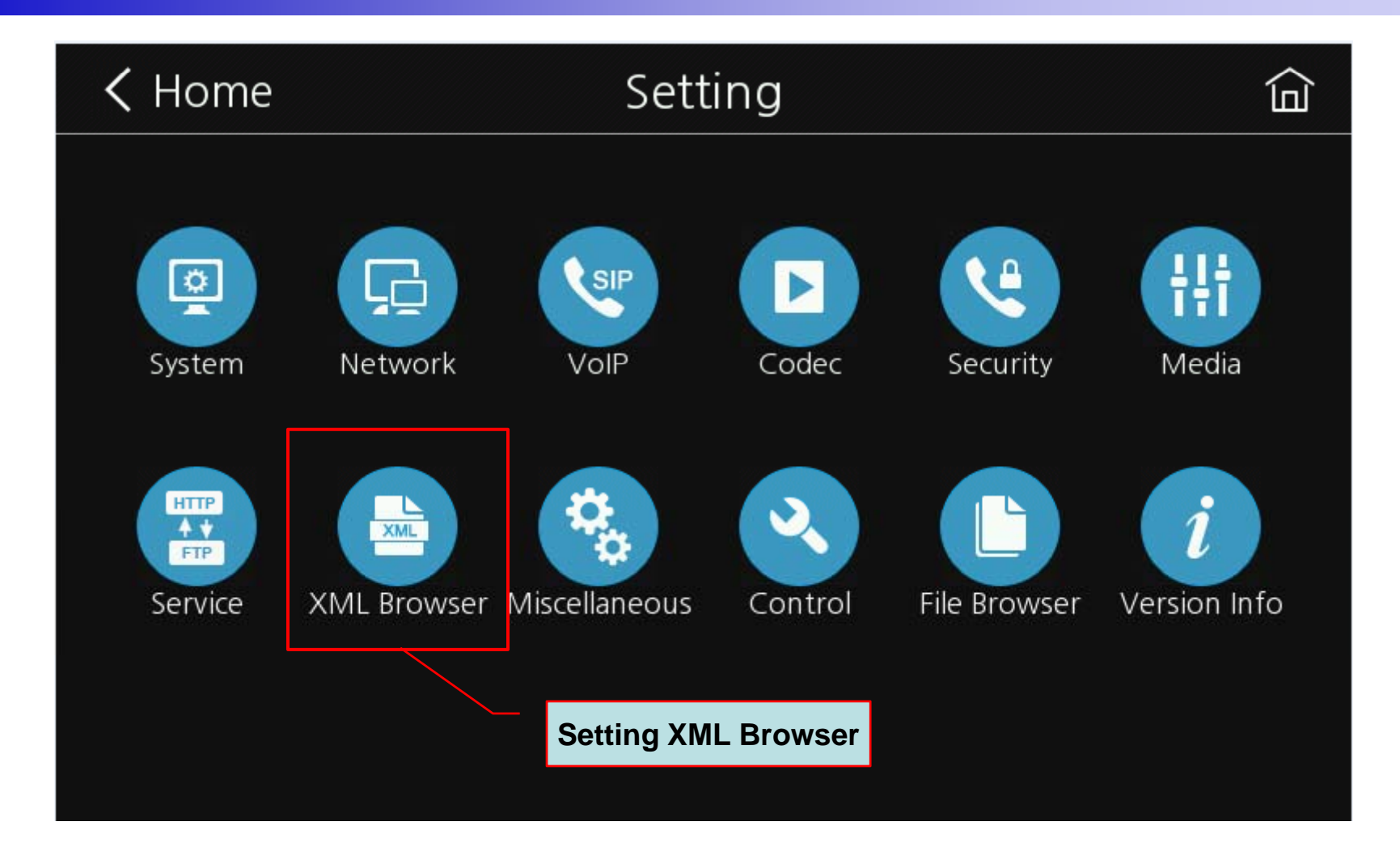

# XML Browser Menu (1/2)

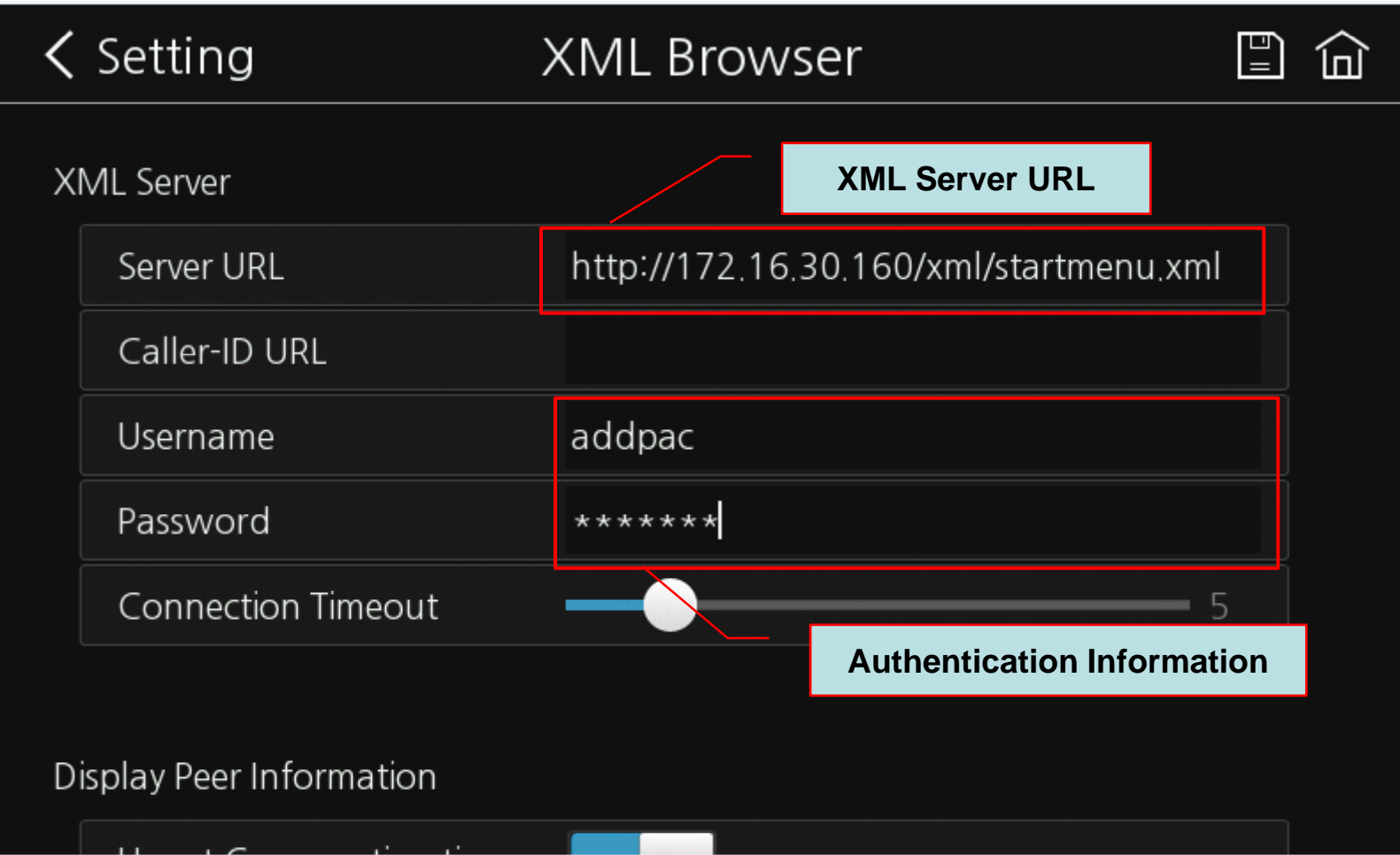

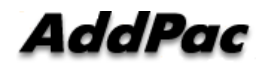

# XML Browser Menu (2/2)

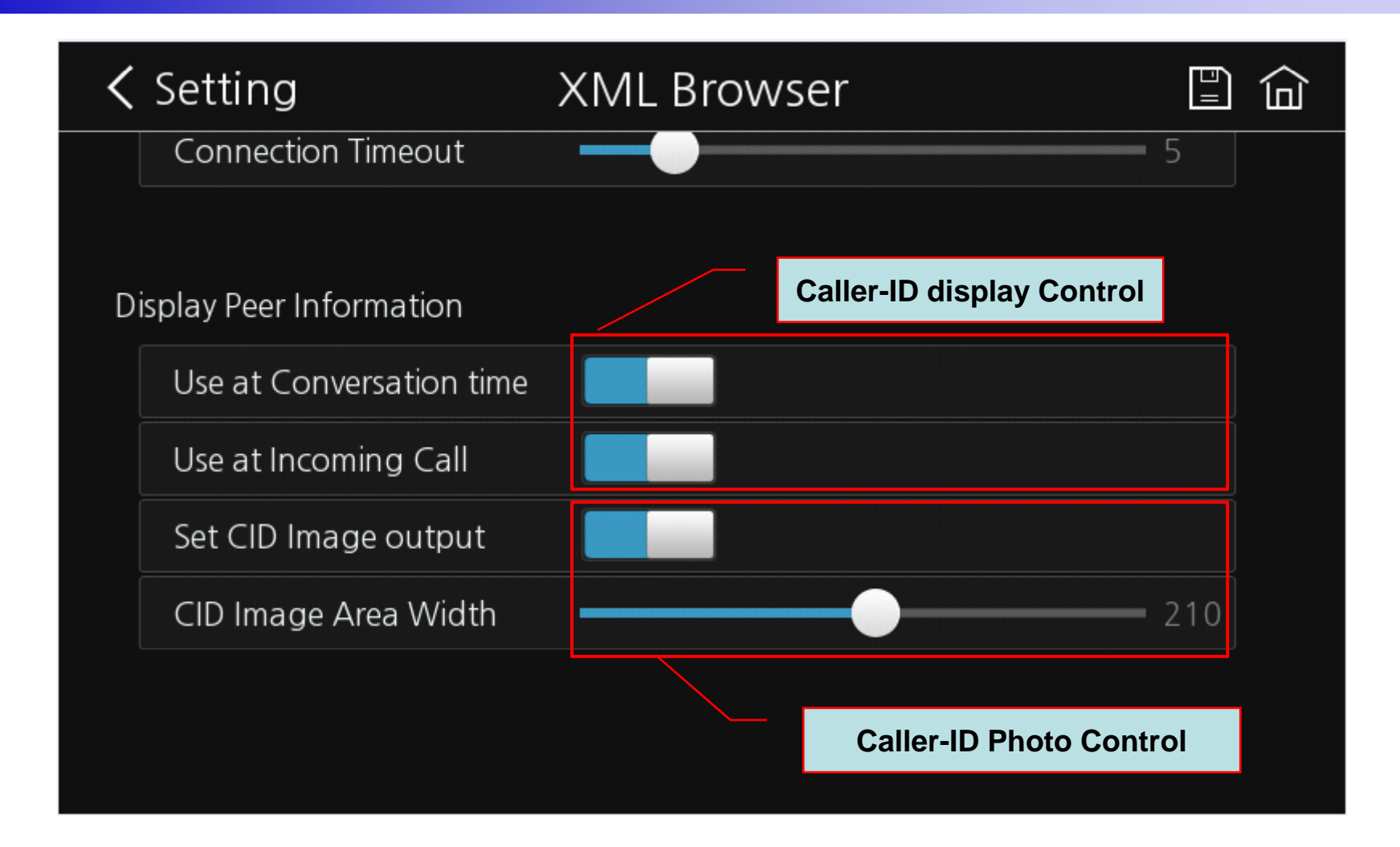

#### XML Browser Main Screen Exam ple

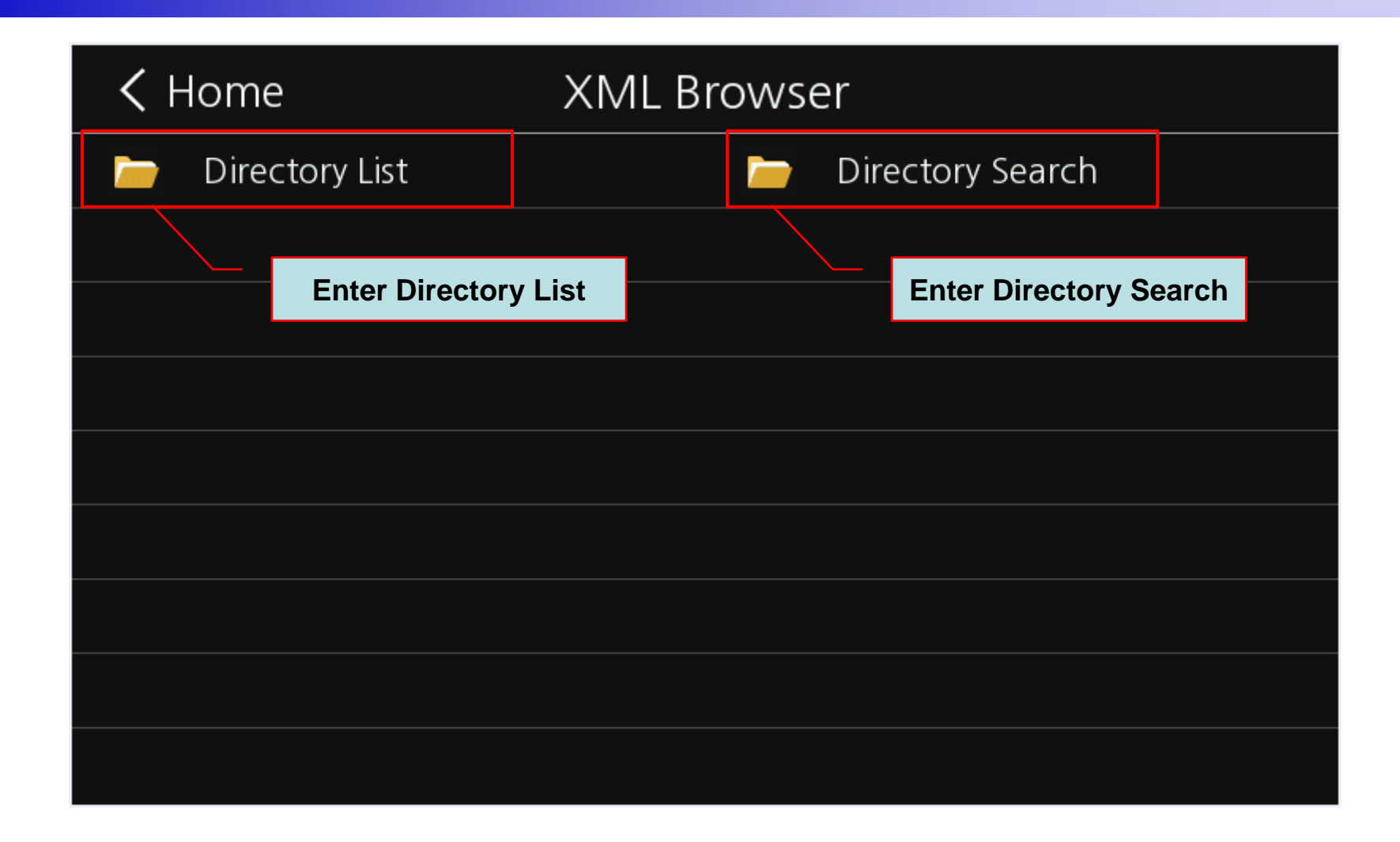

# Directory List

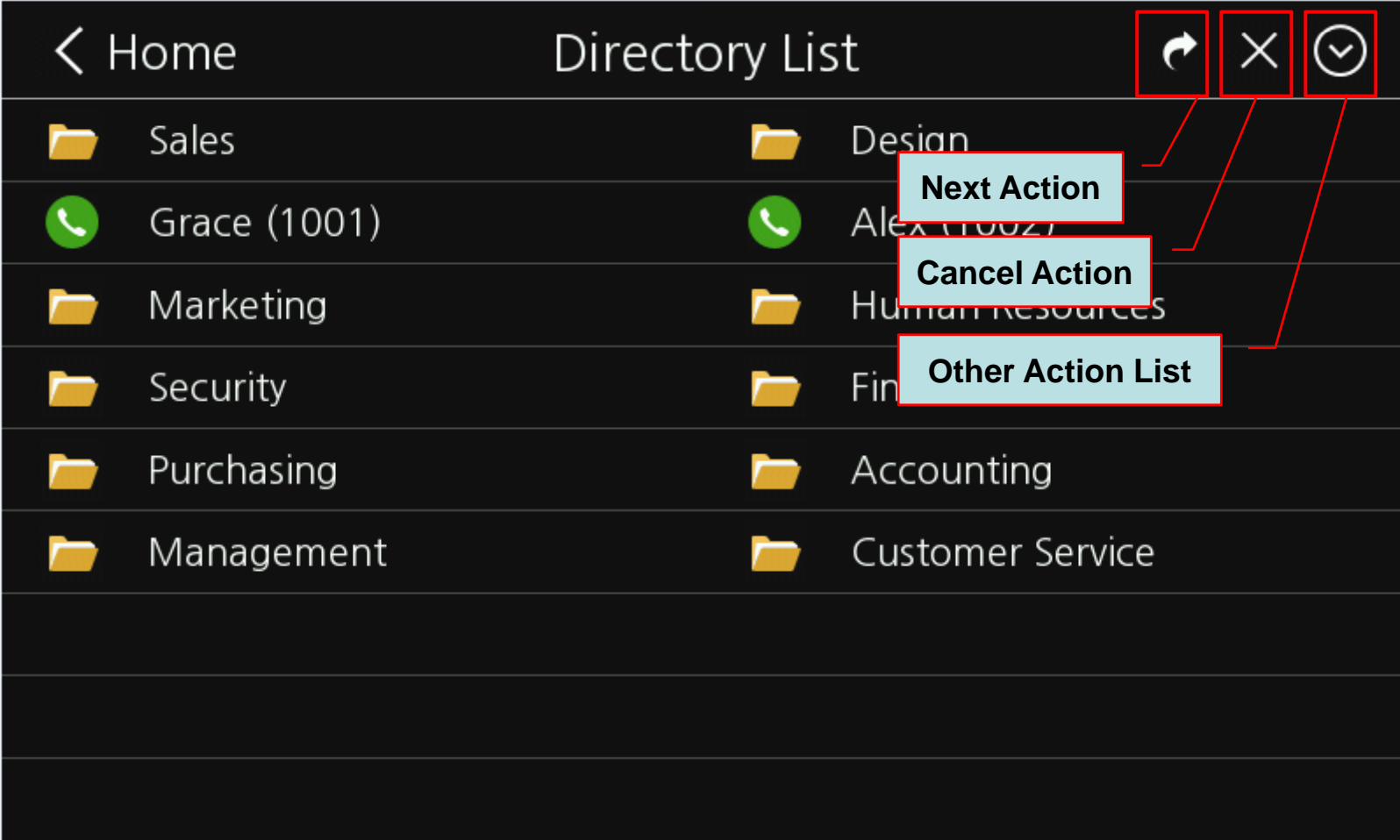

# Directory List (Push Item)

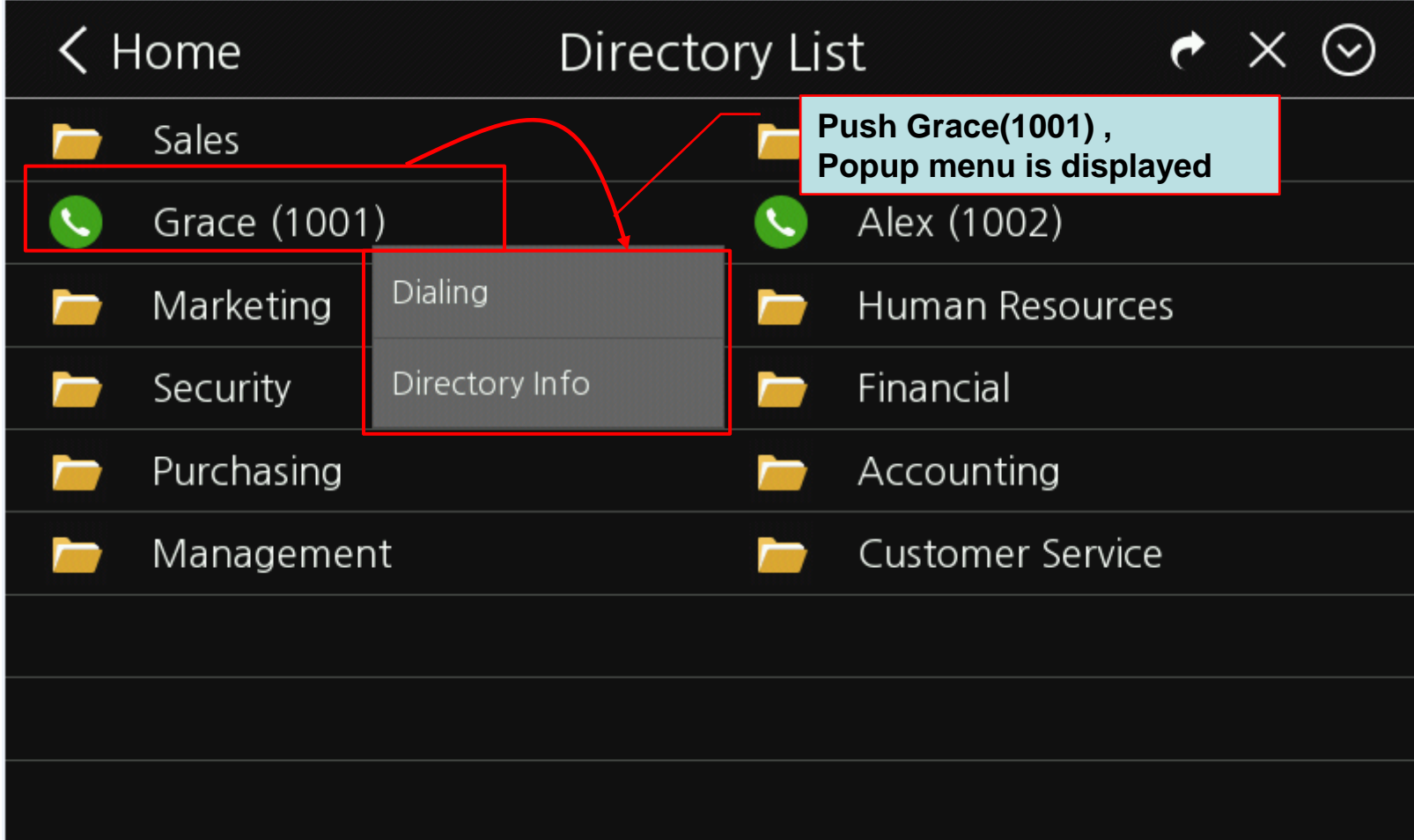

#### User Information with Photo

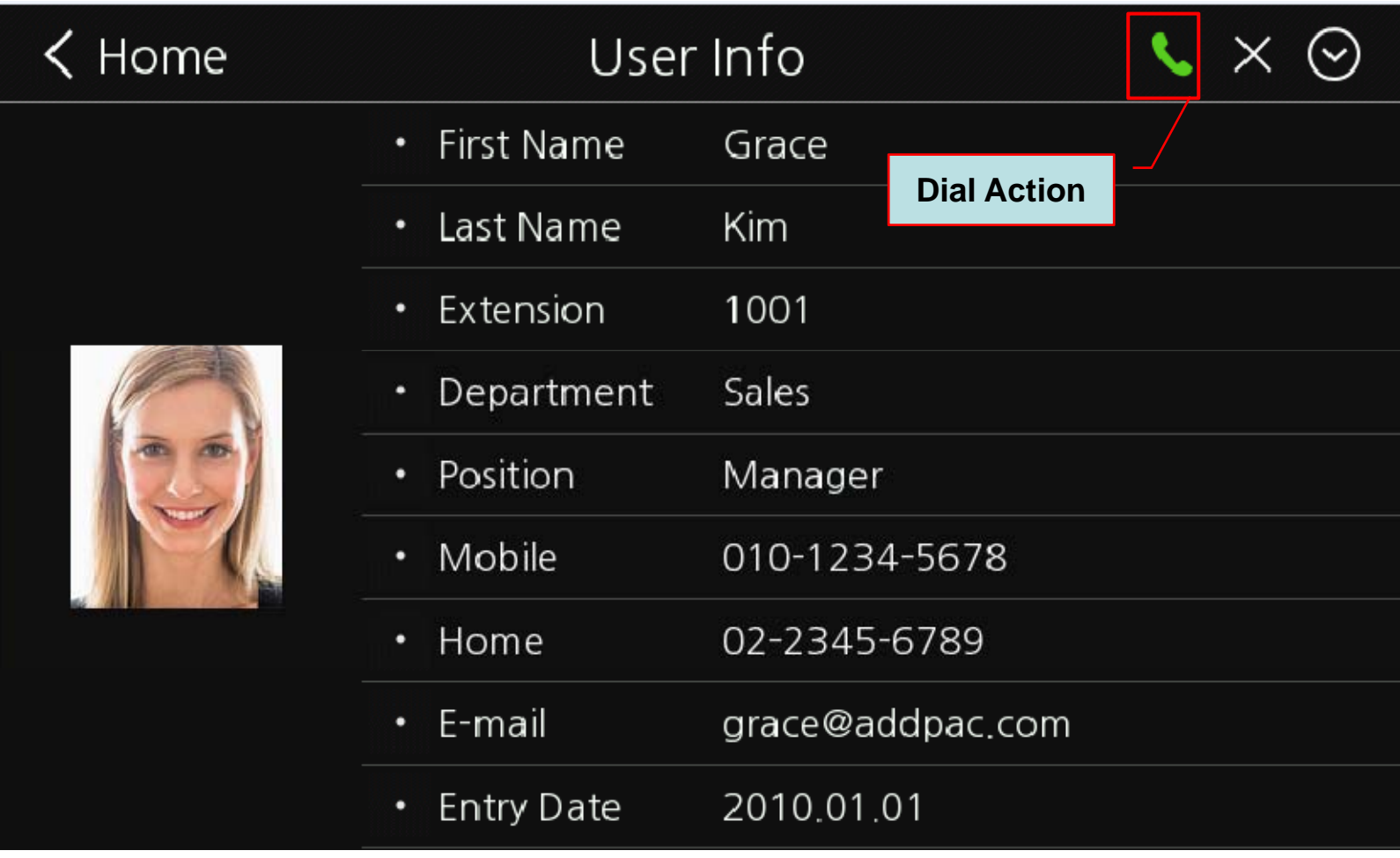

# Directory Search

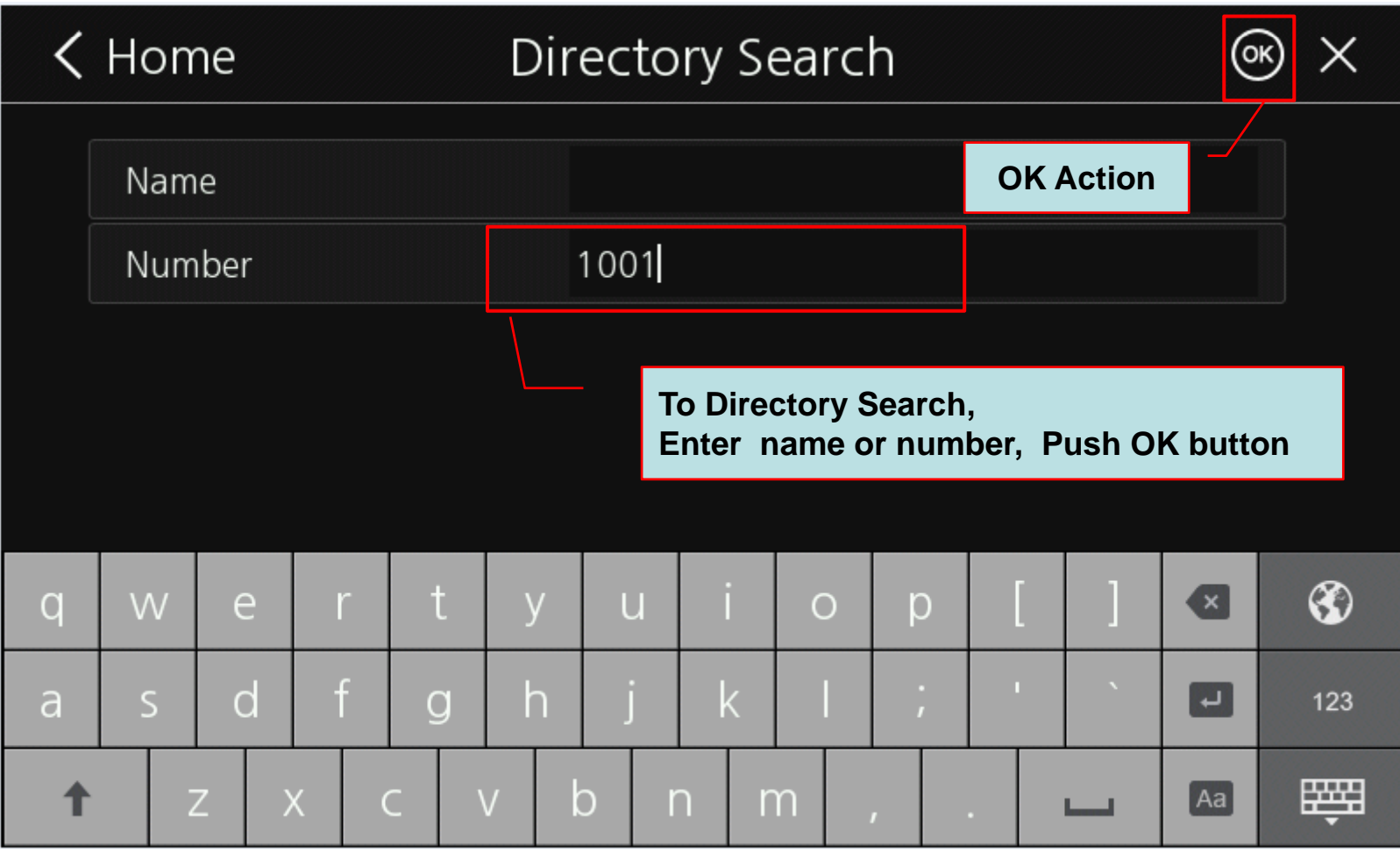

#### CID Info. for Incoming Call

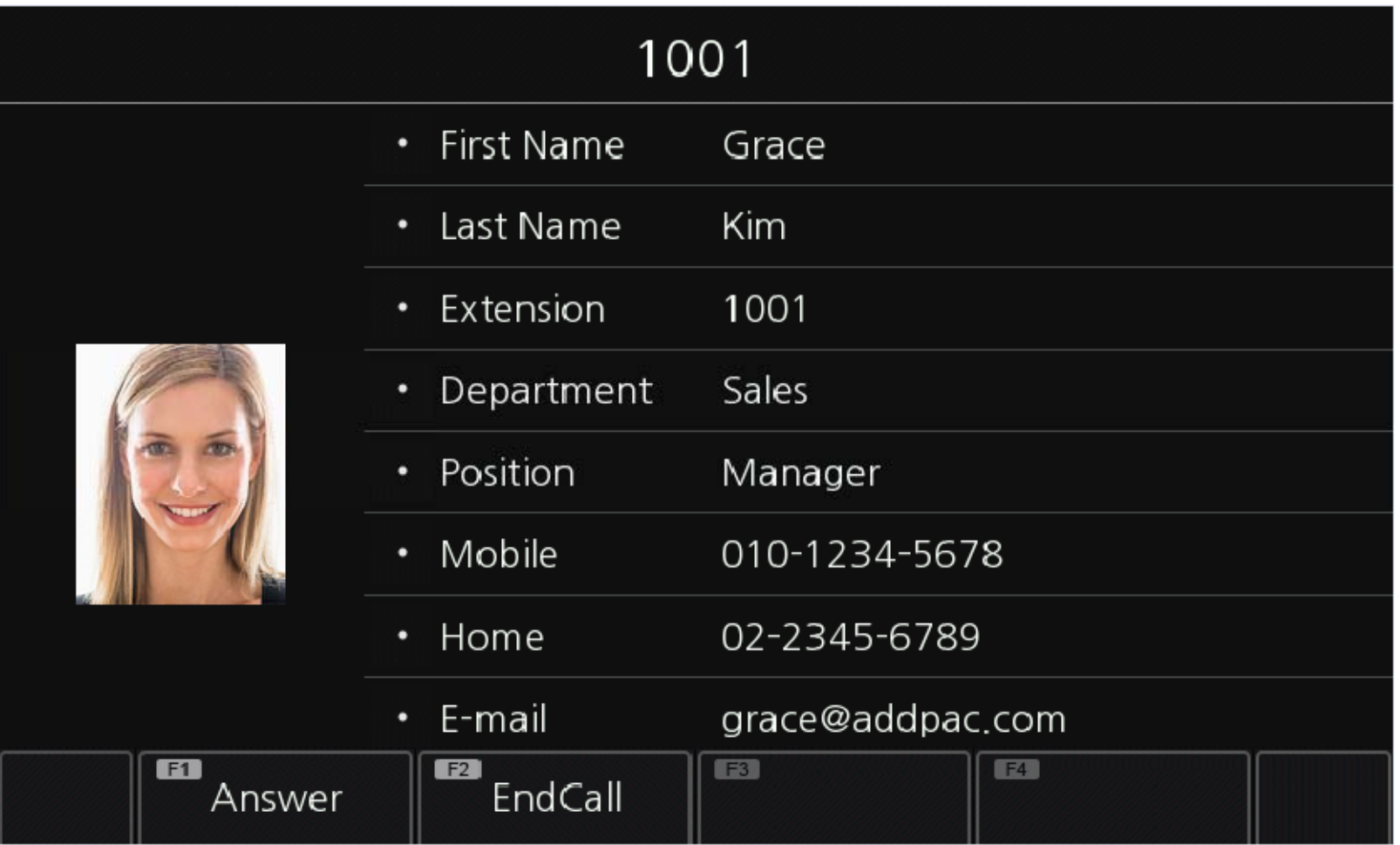

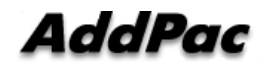

#### Disable CID for Incoming Call

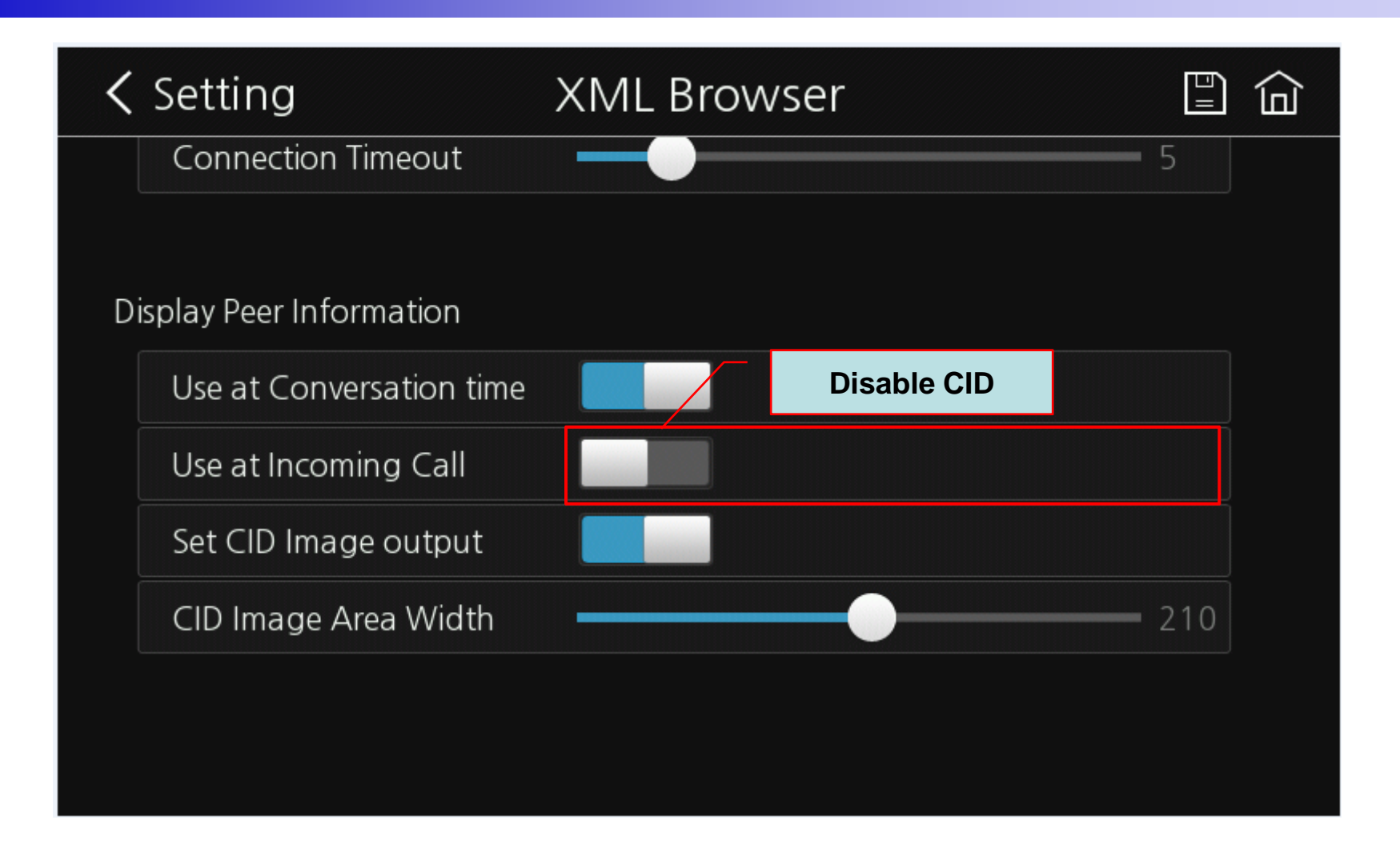

#### Incoming Call with no CID

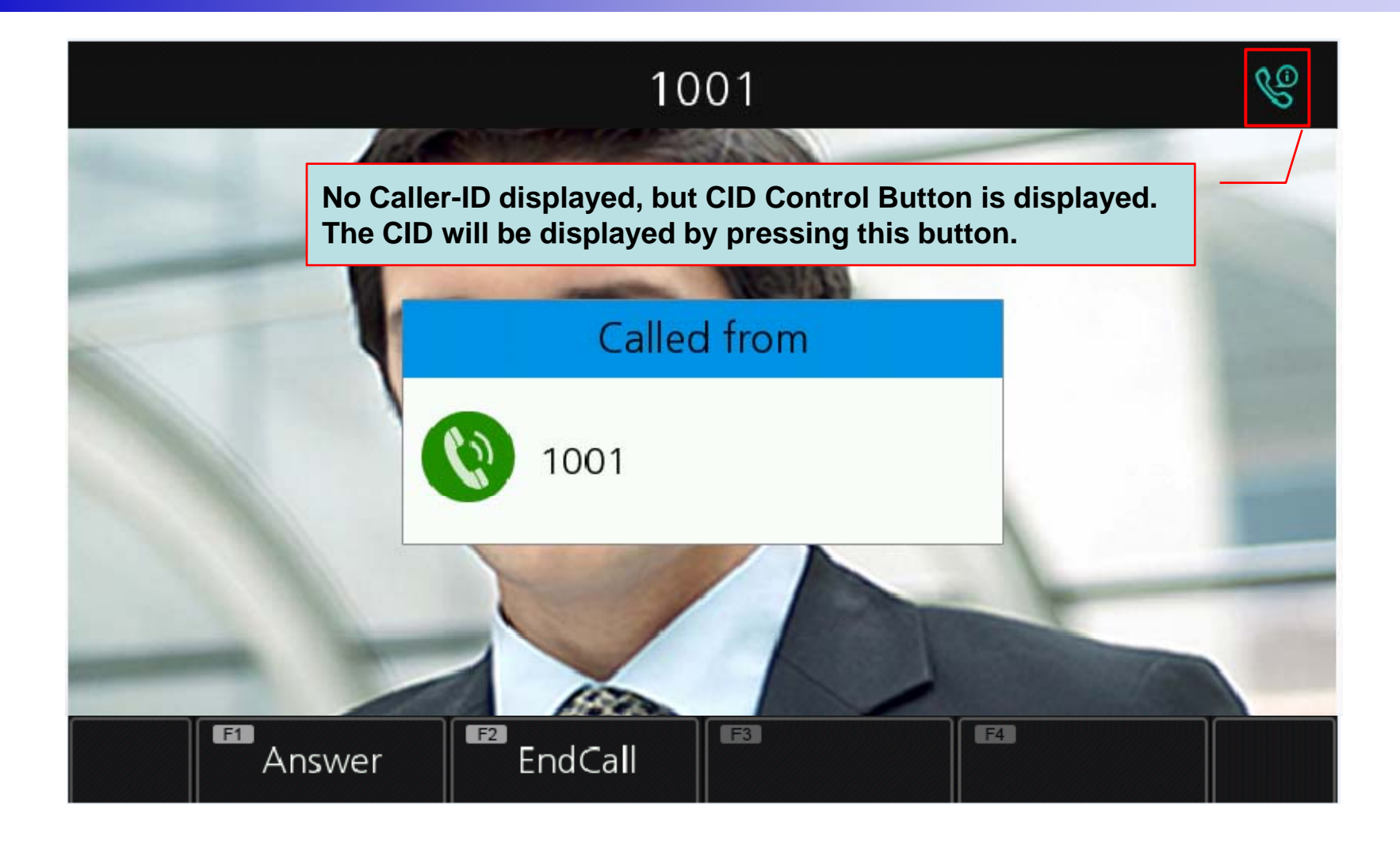

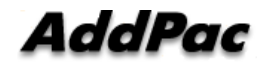

# Conversation Talk (1/2)

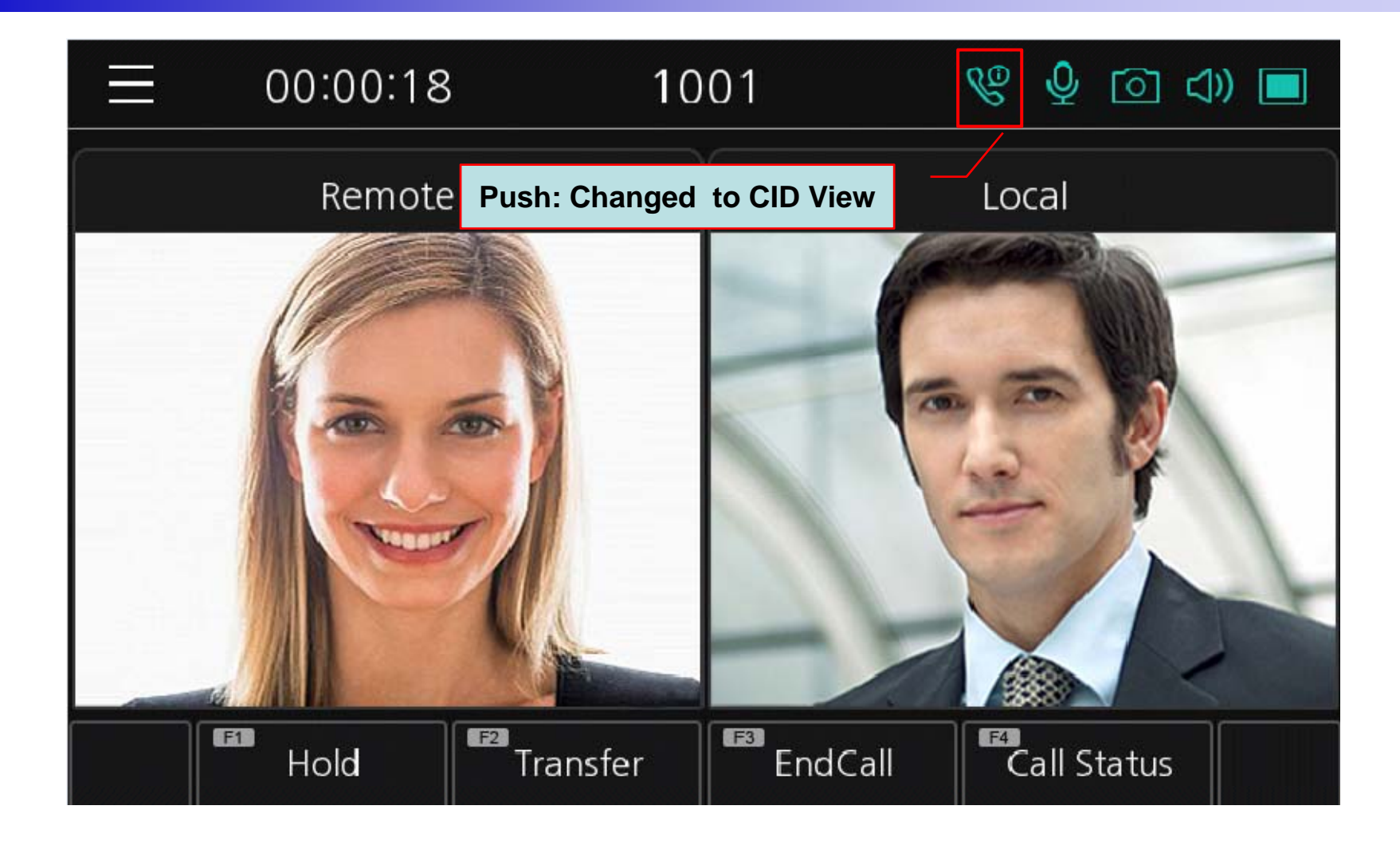

# Conversation CID (1/2)

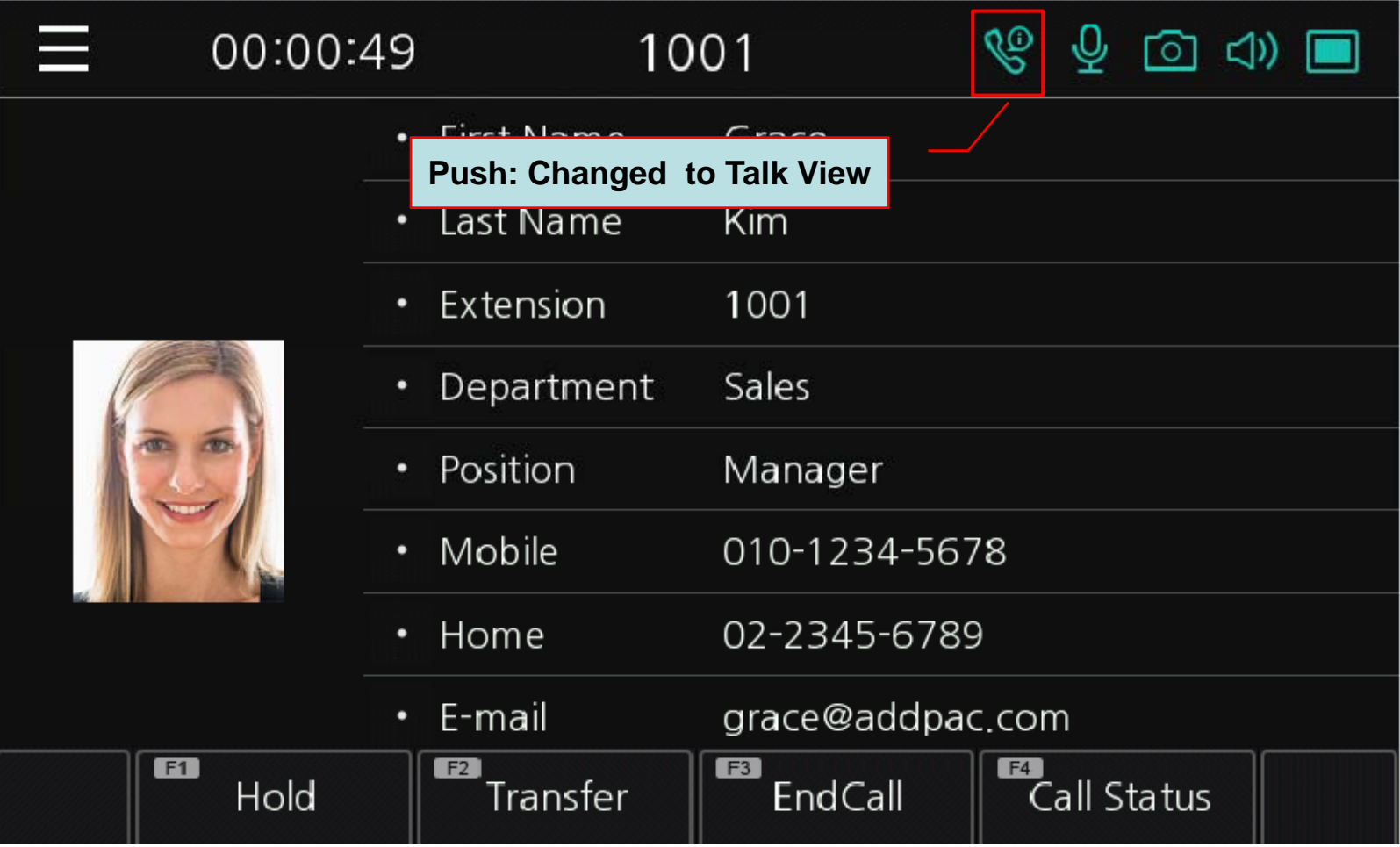

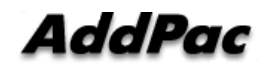

# SmartWeb (1/2)

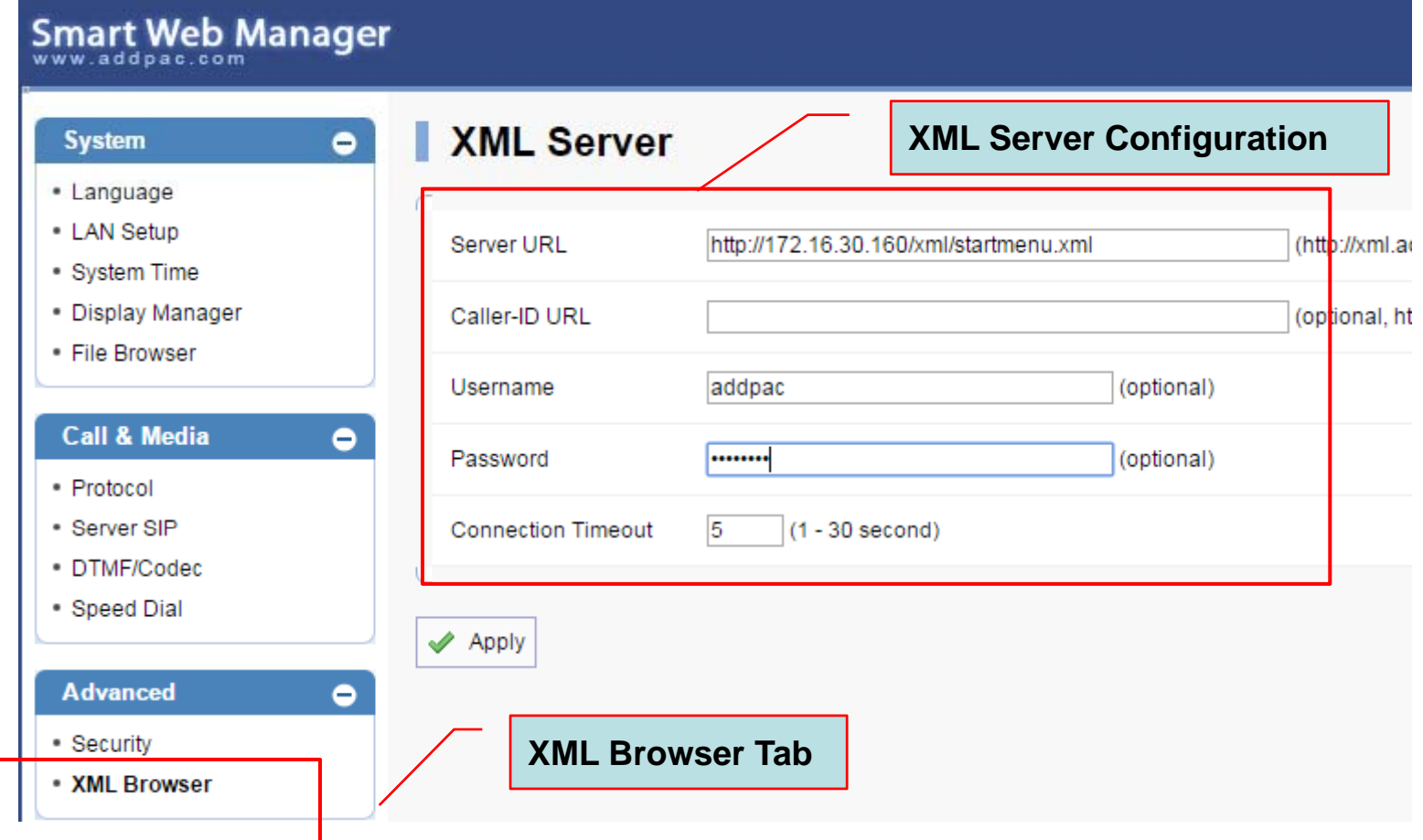

#### SmartWeb (2/2)

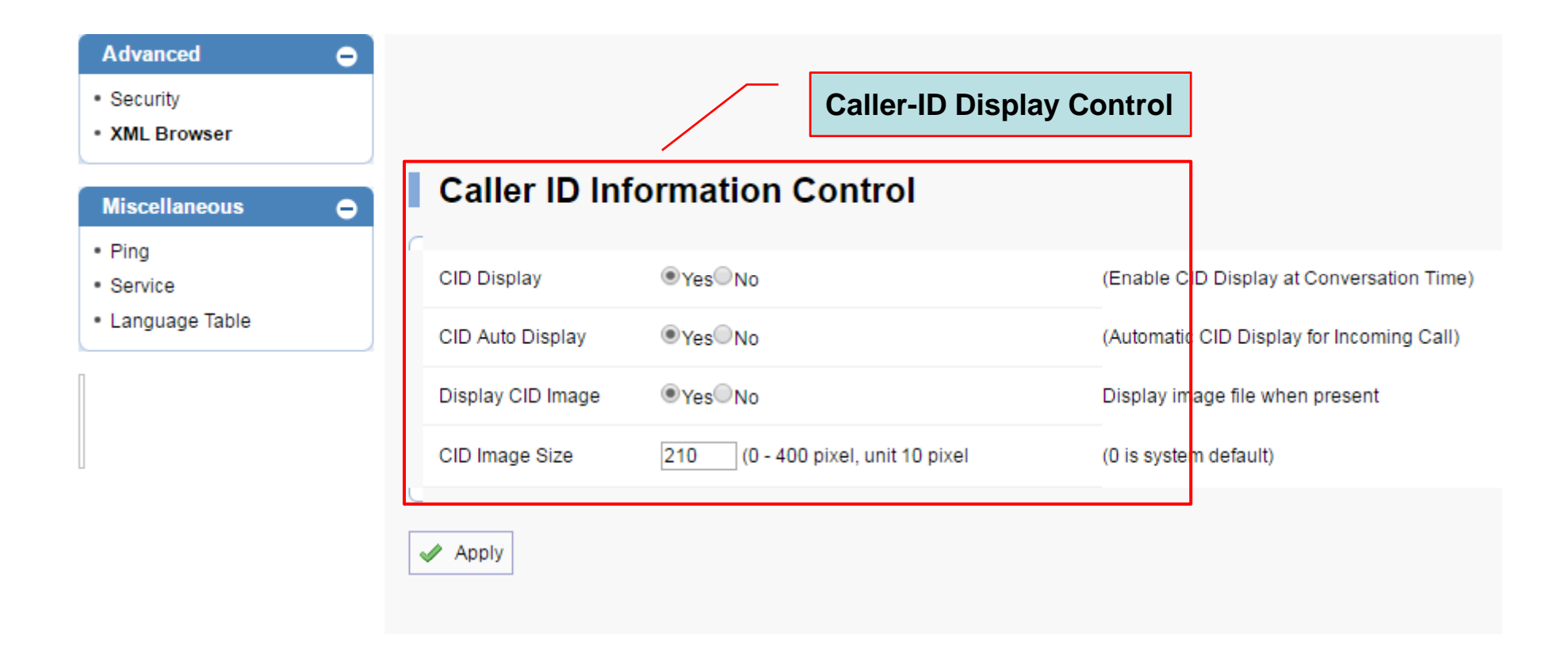

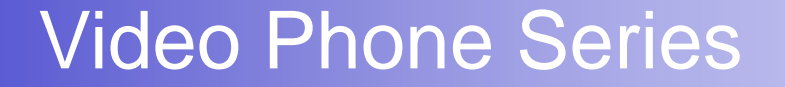

# Thank you!

#### **AddPac Technology Co., Ltd.** Sales and Marketing

Phone +82.2.568.3848 (KOREA) FAX +82.2.568.3847 (KOREA) E-mail sales@addpac.com

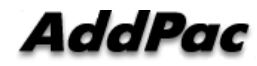